## 证券代码:000920 证券简称:南方汇通 公告编号:2014-045

## 南方汇通股份有限公司

## 关于召开公司 2014 年第二次临时股东大会的提示性公告

 本公司及其董事会全体成员保证信息披露内容的真实、准确、完整,没有虚假记载、 误导性陈述或重大遗漏。

 公司于 2014 年 8 月 27 日 在 巨 潮 资 讯 网 ( 网 址 : http://www.cninfo.com.cn)和《证券时报》B80 版刊载了《南方汇通股份 有限公司关于召开公司 2014 年第二次临时股东大会的通知》, 现就此次股 东大会会议的有关事项提示公告如下:

一、召开会议基本情况

(一)召集人:公司董事会。

 (二)召开方式:本次股东大会采取现场投票、网络投票相结合的方 式。公司将通过深圳证券交易所交易系统和互联网投票系统向公司股东提 供网络形式的投票平台,公司股东可以在下述网络投票时间内通过深圳证 券交易所的交易系统或互联网投票系统行使表决权。

(三)召开时间

1、现场会议召开时间:2014 年 9 月 12 日上午 9:30。

2、网络投票时间:

 (1)通过深圳证券交易所交易系统进行网络投票的时间为 2014 年 9 月 12 日上午 9:30-11:30, 下午 1:00-3:00;

 (2)通过深圳证券交易所互联网投票系统进行网络投票的具体时间为 2014 年 9 月 11 日下午 3:00 至 2014 年 9 月 12 日下午 3:00 的任意时间。

(四)现场会议召开地点:贵阳市都拉营公司办公楼四楼会议室。

(五)出席现场会议对象:

 1、本次股东大会的股权登记日为 2014 年 9 月 9 日,在股权登记日收 市后在中国证券登记结算有限公司深圳分公司登记在册的本公司全体股东 均有权参加本次股东大会;

 2、股东可委托授权代理人出席会议和参加表决,该受托人不必是公司 股东;

3、公司董事、监事、高级管理人员,见证律师。

二、会议审议事项

 《关于对 2013 年日常关联交易超出预测金额部分进行补充确认的议 案》。

 议案详情见刊载于巨潮资讯网(www.cninfo.com.cn)和 2014 年 7 月 17 日证券时报 B33 版的《南方汇通股份有限公司关于 2013 年日常关联交易 的补充公告》(公告编号:2014-029)。

三、参加会议的方法

(一)出席现场会议的方法

1、登记方式

 拟出席会议股东持身份证明、证券账户卡办理出席会议登记手续,异 地股东可用信函或传真登记。

2、登记时间

2014 年 9 月 10 日,上午 9:30 至 11:30,下午 13:30 至 15:30。

3、登记地点

贵州省贵阳市都拉营南方汇通股份有限公司董事会办公室。

4、受托行使表决权人登记时和表决前需提交的文件

 受托行使表决权人持身份证、授权委托书(请参考附件)、委托人证券 账户卡、委托人身份证明办理登记手续,表决前应提交授权委托书原件。

(二)股东参与网络投票的方法和程序

网络投票包括交易系统投票和互联网投票,网络投票程序如下:

1、交易系统投票程序

 投票程序比照深圳证券交易所新股申购业务操作,深市股东投票代码: "360920";投票简称为"汇通投票",股东以买入的方式对议案进行投票。

股东投票的具体程序为:

(1)输入买入指令;

(2)输入证券代码;

(3)在"买入价格"项下填报股东大会议案序号,1.00元代表议案1,2.00 元代表议案2,以此类推。本次股东大会所有议案对应的申报价格为:

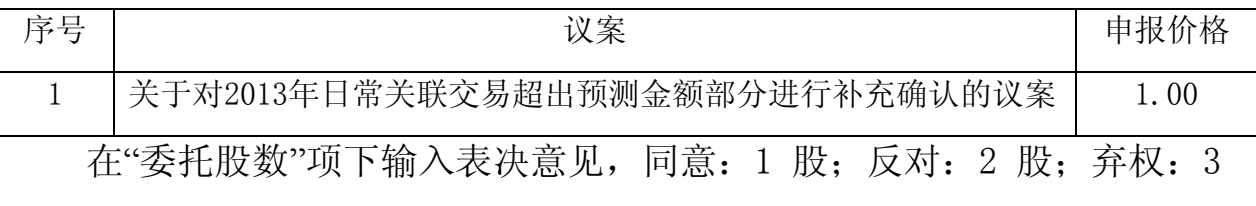

股。

注意事项:网络投票不能撤单;对同一表决事项只能申报一次,多次 申报的以第一次申报为准。不符合上述规定的投票申报,视为未参与投票。

2、互联网投票程序

(1)获取股东身份认证

按照《深圳证券交易所投资者网络服务身份认证业务实施细则》的规 定,股东可以采用服务密码或数字证书的方式进行身份认证。申请服务密 码的, 请登录网址 http://wltp.cninfo.com.cn 的密码服务专区注册, 填 写相关信息并设置服务密码,该服务密码通过系统激活成功后的半日方可 使用,服务密码激活后长期有效,在参加其他网络投票时不必重新激活。 申请数字证书的,可向深圳证券信息公司或其委托的代理发证机构申请。

(2)进行互联网投票系统投票程序

登录 wltp.cninfo.com.cn, 在"上市公司股东大会列表"选择"南方汇通 股份有限公司 2014 年第二次临时股东大会投票";

进入后点击"投票登录",选择登陆方式,使用用户名密码登陆的,输入 您的"证券账户号"和"服务密码",已申领数字证书的投资者可选择 CA 证书 登录;

登陆成功后点击"投票表决",根据网页提示进行相应操作;

最后确认并发送投票结果。

3、重要提示

同一表决权既通过交易系统又通过网络投票的,以第一次为准。

四、其他事项

(一)会议联系方式

联系人:宋伟。

联系电话: (0851) 4470866。

传 真:(0851)4470866。

 通讯地址:贵州省贵阳市都拉营南方汇通股份有限公司董事会办公室。 邮政编码:550017。

(二)会议费用

本次现场会议的出席会议者食宿、交通费用自理。

五、授权委托书(样本)见本公告附件。

南方汇通股份有限公司董事会 2014 年 9 月 10 日 附件:

## 南方汇通股份有限公司 2014 年第二次临时股东大会授权委托书

(样本)

兹全权委托 先生(女士)代表本人(本单位)出席南方汇通股份有限公司 2014 年第二次临时股东大会,并行使表决权。

本人(本单位)对本次会议审议事项的表决意见如下:

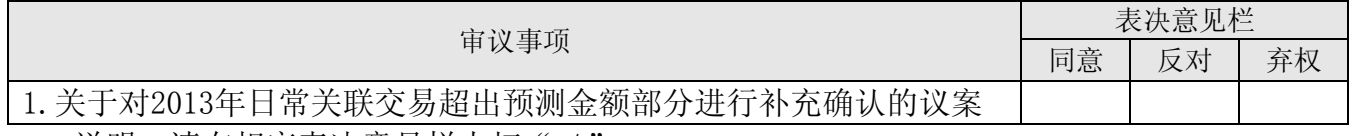

说明: 请在相应表决意见栏内打"√"。

 委托人签名(盖章): 委托人身份证号码(或法人营业执照号码): 委托人股东帐号: 委托人持股数量: 受托人签名: 受托人身份证号码: 委托日期:2014 年 月 日